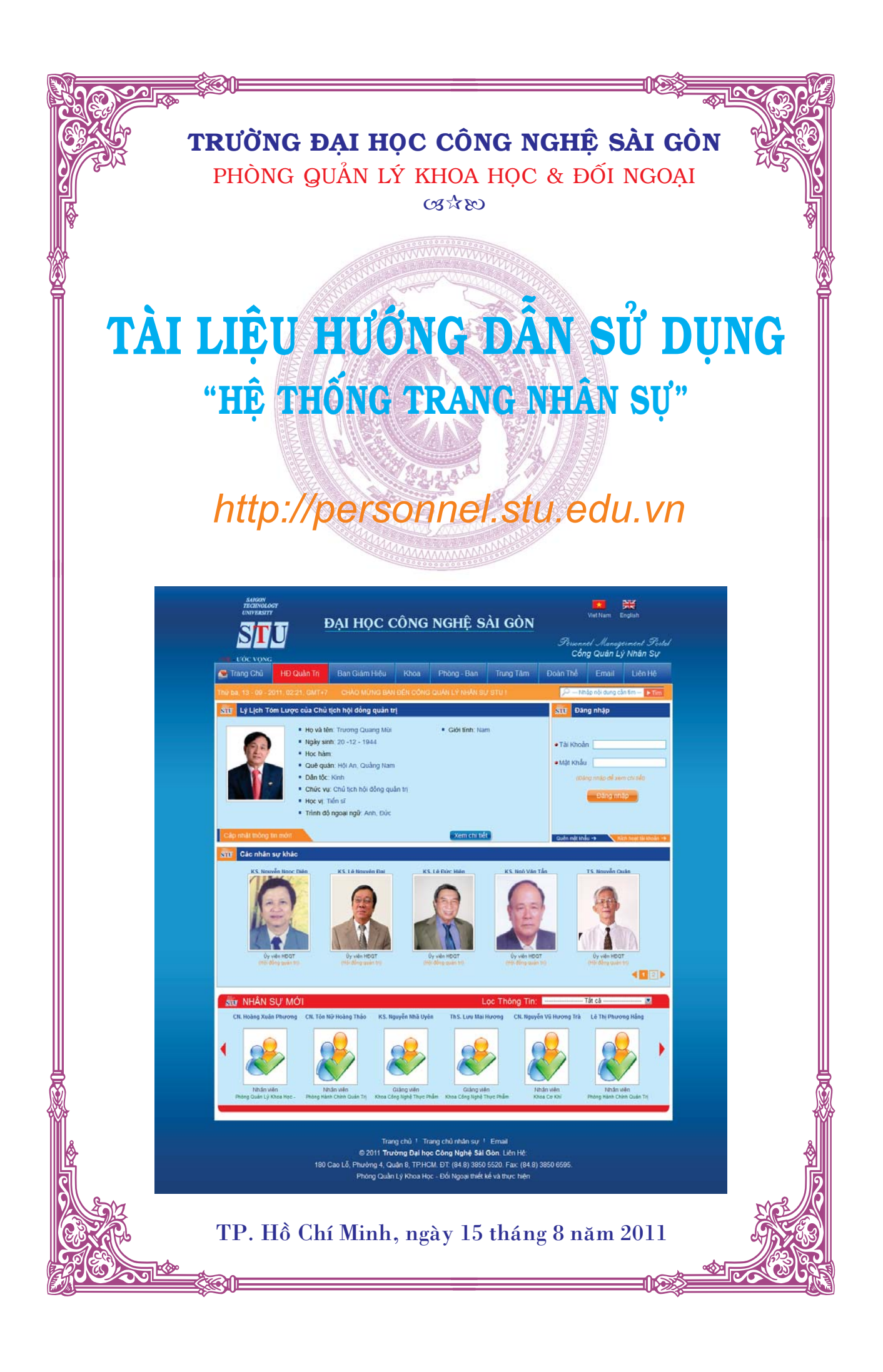

### BỘ GIÁO DỤC VÀ ĐÀO TẠO TRƯỜNG ĐH CÔNG NGHỆ SÀI G N ---------------------------

*TP. Hồ Chí Minh, ngày 15 tháng 8 năm 2011*

# **HƯỚNG DẪN SỬ DỤNG TRANG HỆ THỐNG NHÂN SỰ**

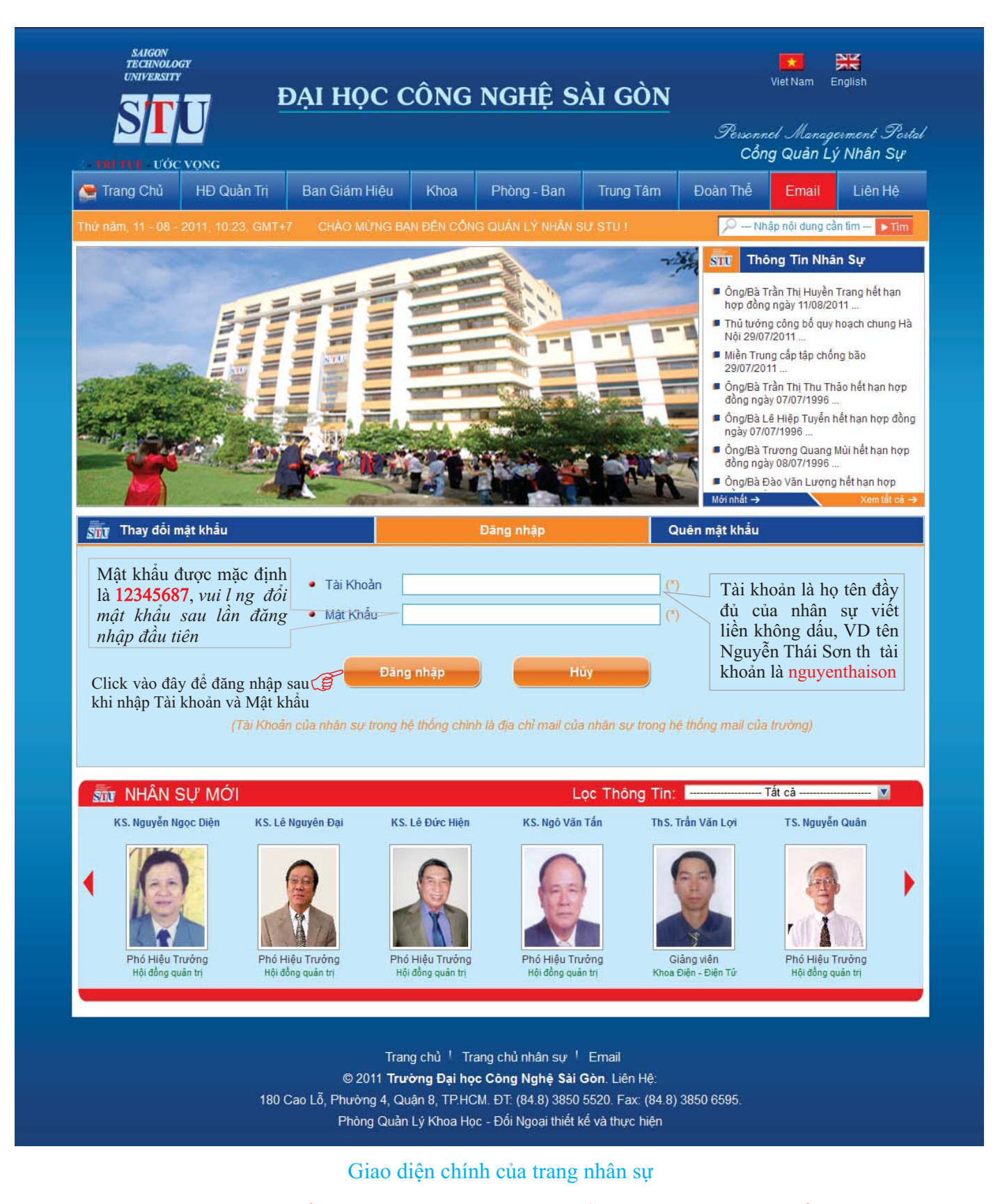

*Các thông tin trên hệ thống nhân sự trong bản hướng dẫn này chỉ mang tính chất tham khảo*

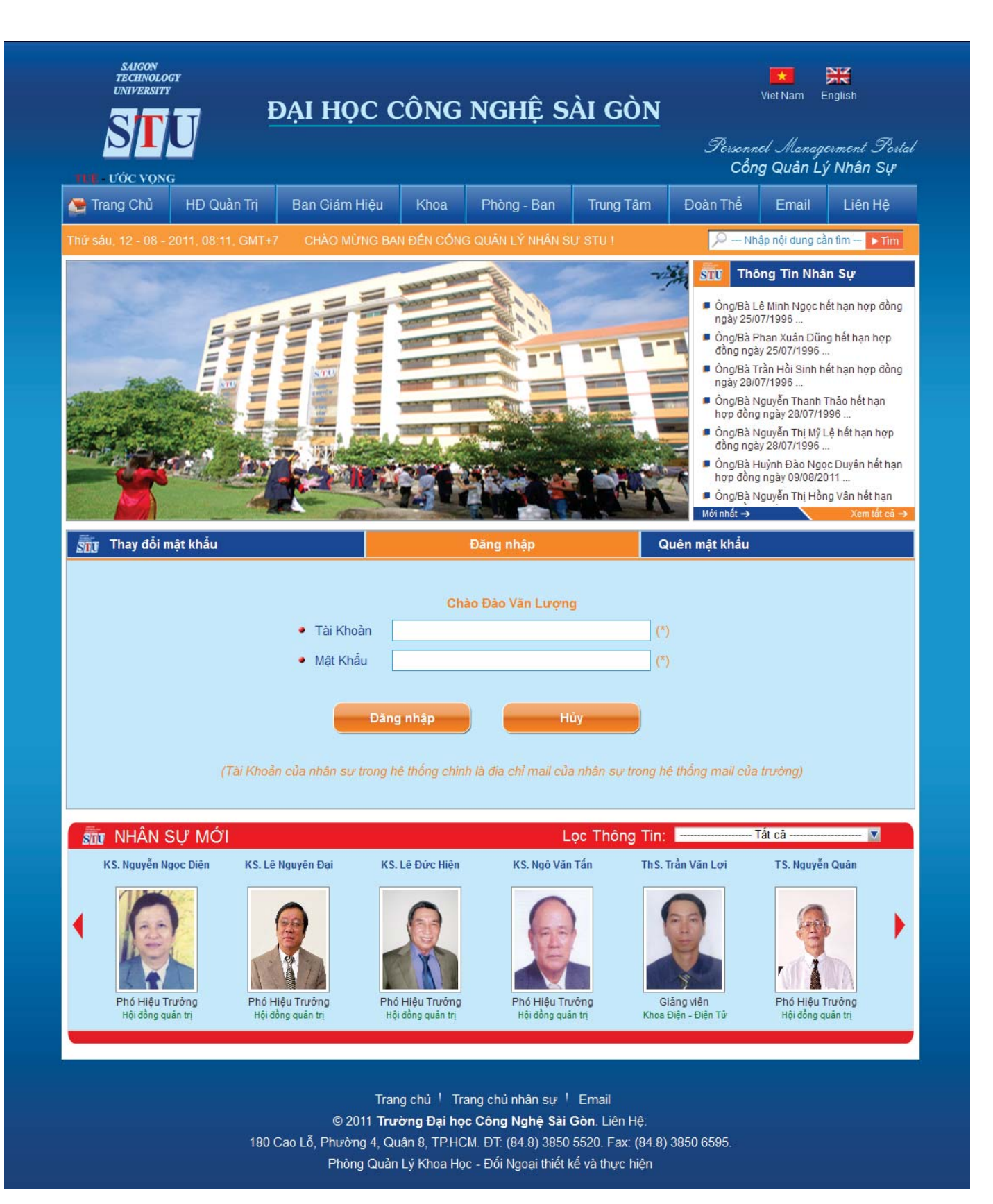

### Giao diện sau khi đăng nhập thành công vào hệ thống nhân sự

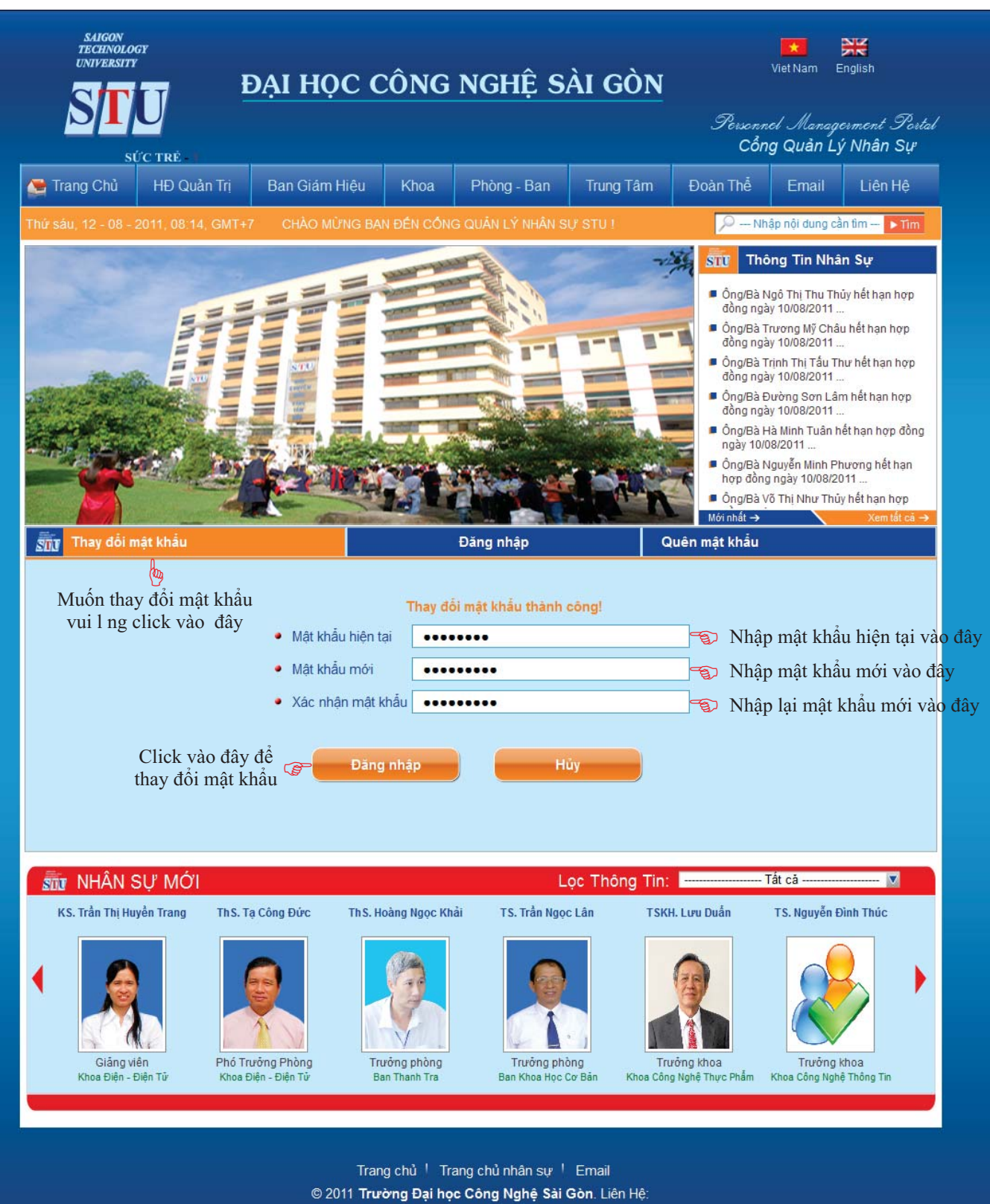

180 Cao Lỗ, Phường 4, Quận 8, TP.HCM. ĐT: (84.8) 3850 5520. Fax: (84.8) 3850 6595. Phòng Quản Lý Khoa Học - Đối Ngoại thiết kế và thực hiện

Giao diện trang thay đổi mật khẩu

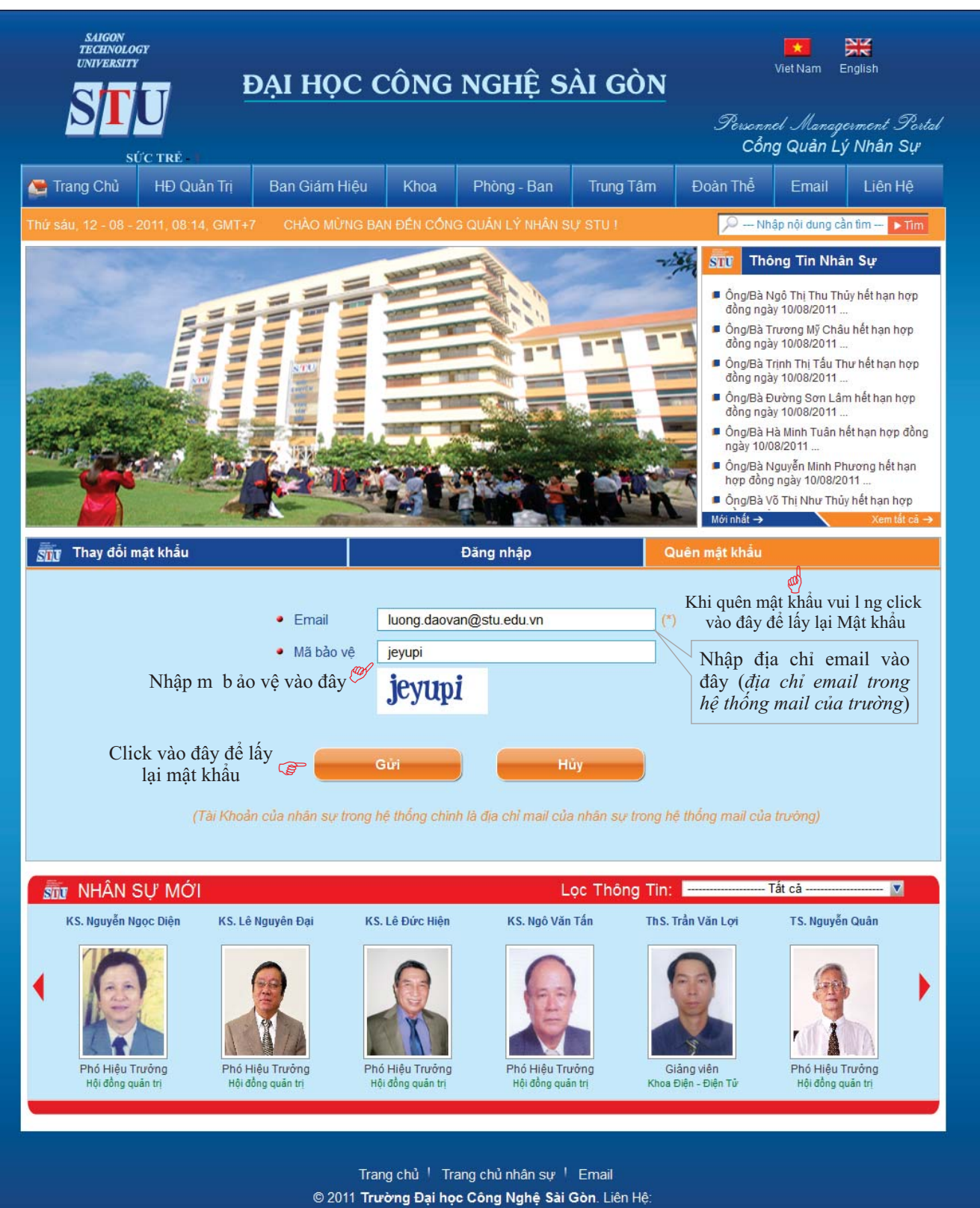

180 Cao Lỗ, Phường 4, Quận 8, TP.HCM. ĐT: (84.8) 3850 5520. Fax: (84.8) 3850 6595. Phòng Quản Lý Khoa Học - Đối Ngoại thiết kế và thực hiện

Giao diện trang quên mật khẩu

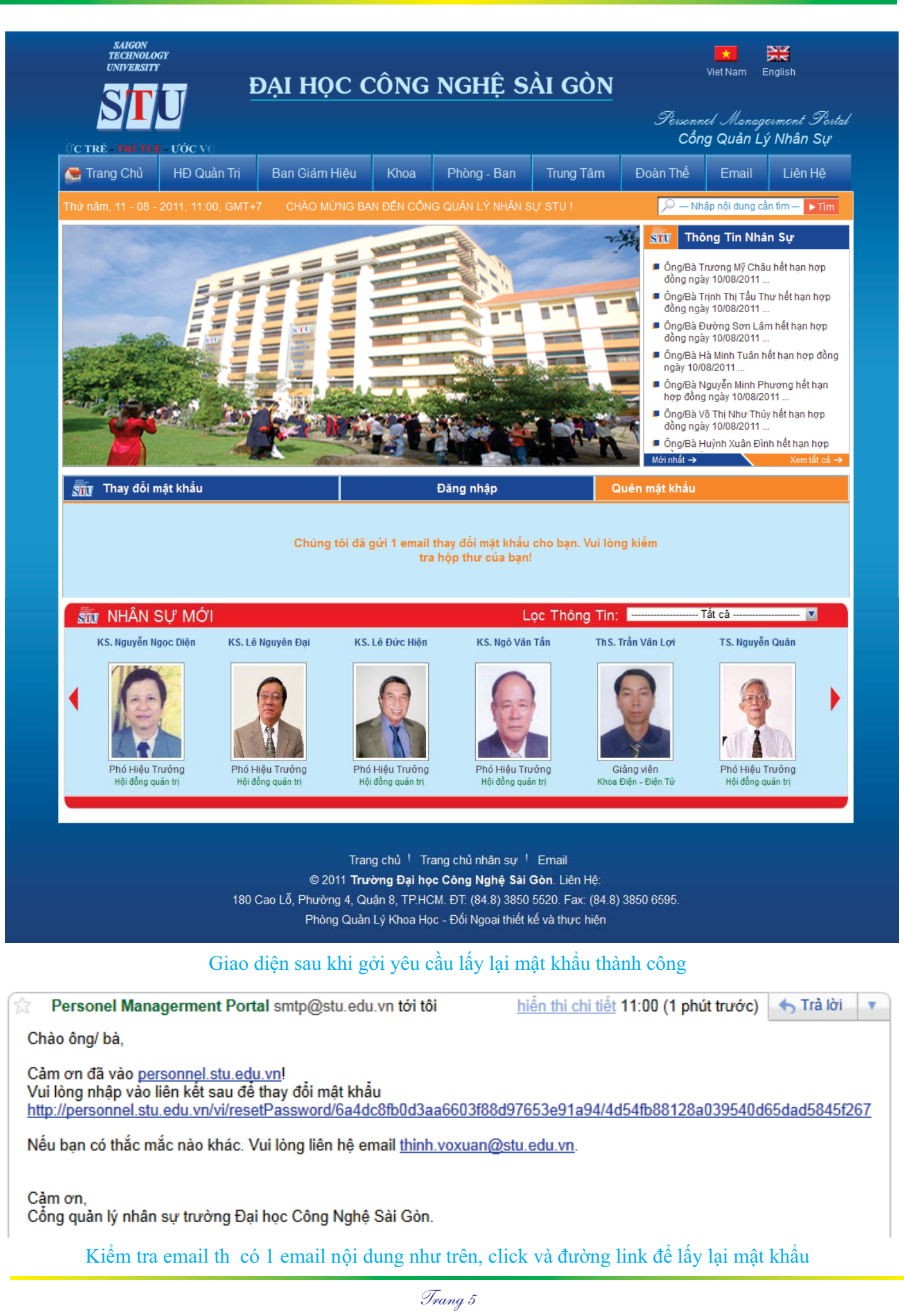

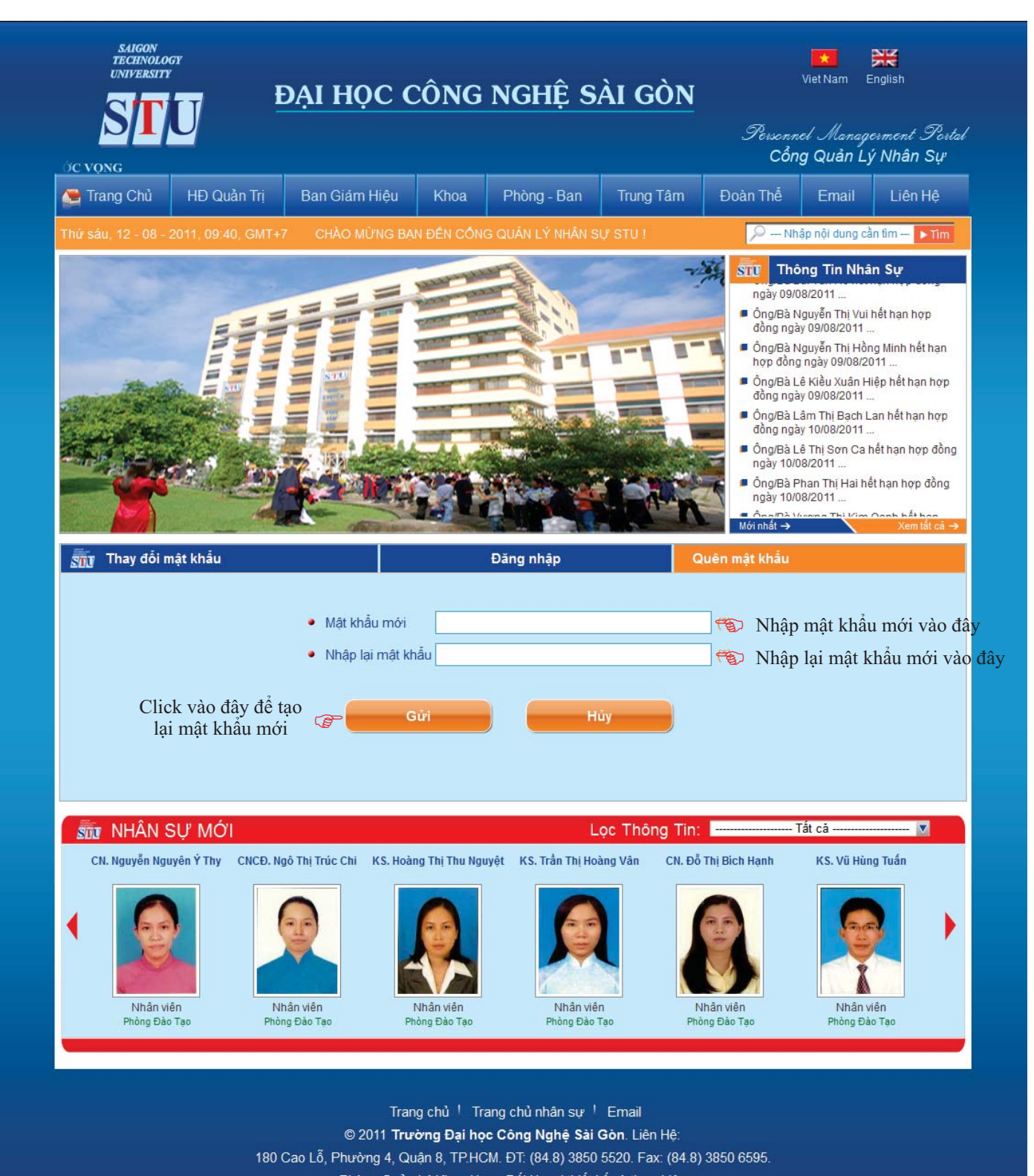

Phòng Quản Lý Khoa Học - Đối Ngoại thiết kế và thực hiện

Giao diện sau khi click đường link trong email

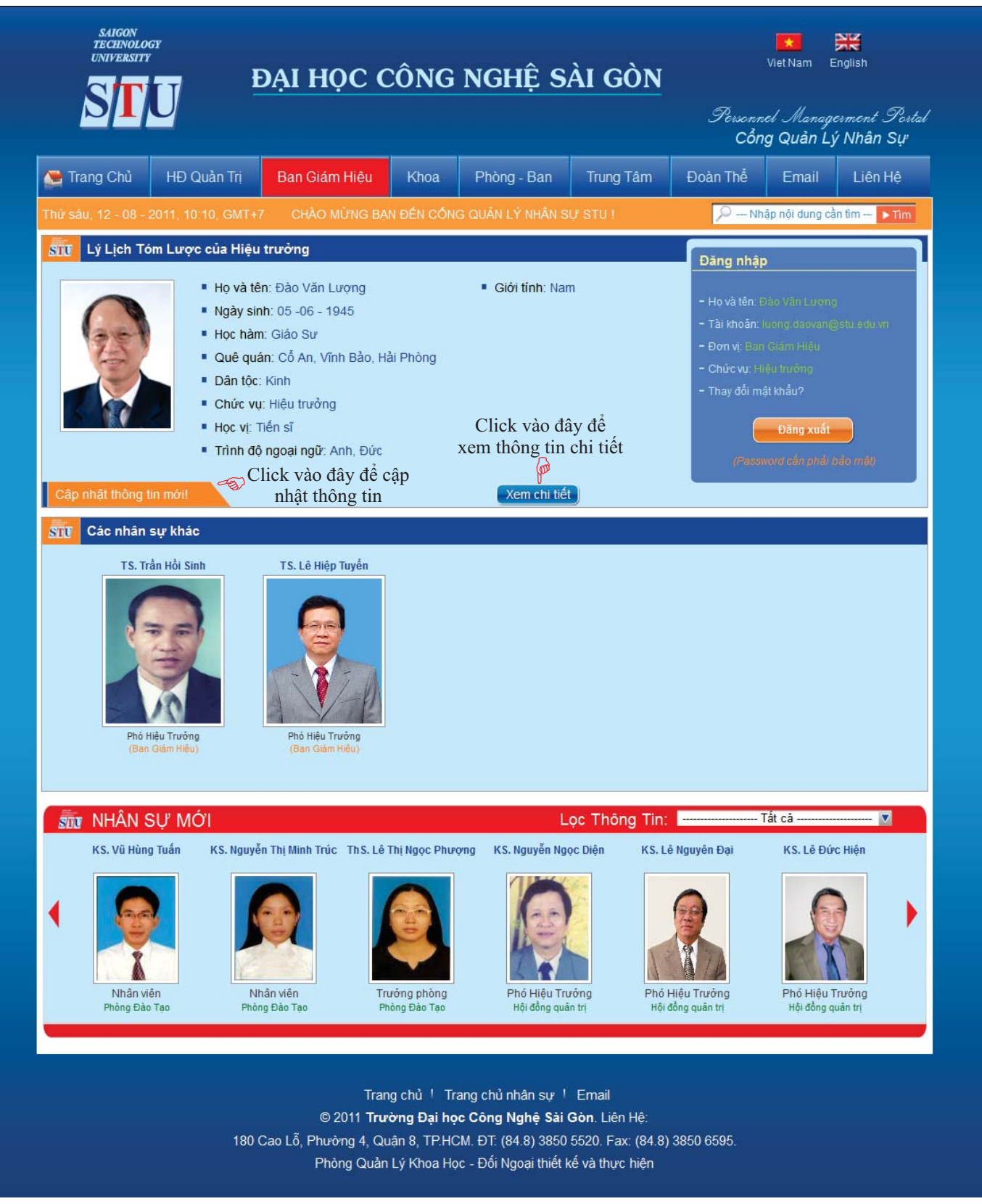

## Giao diện sau đăng nhập vào hệ thống

### Ghi chú:

- Chủ tịch HĐQT, Hiệu trưởng mới được xem thông tin chi tiết của tất cả các nhân sự toàn trường và Phó ph ng HCQT, Chuyên viên quản l nhân sự (ph ng HCQT) mới có quyền xem thông tin chi tiết, cập nhật thông tin của tất cả nhân sự trong toàn trường.

- Các đối tượng c n l ại chỉ được xem thông tin tổng quát của các nhân sự trong toàn trường và xem thông tin chi tiết của m nh mà không được cập nhật thông tin.

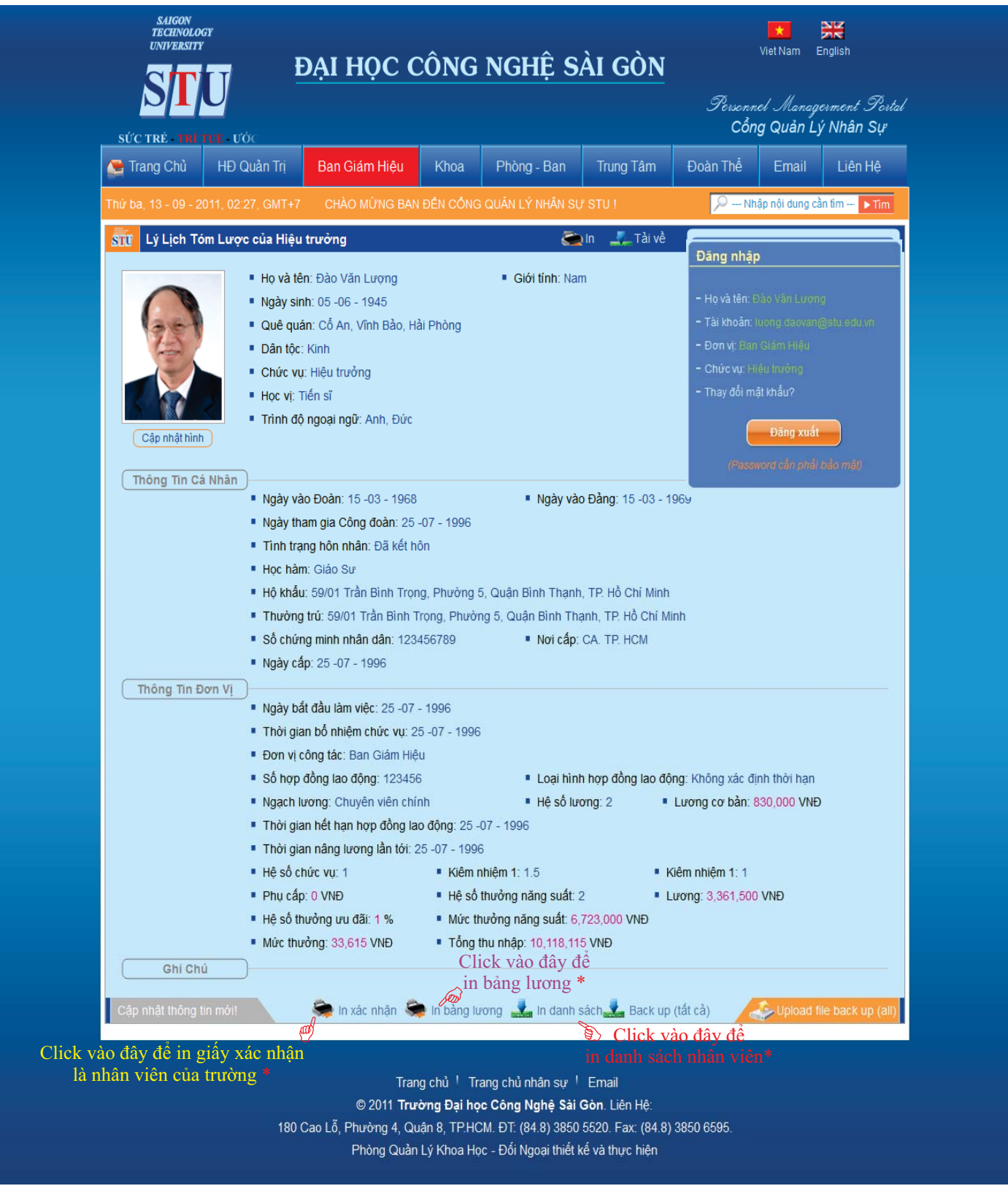

Giao diện sau click vào **Exam chi tiết** ở trang trước

Ghi chú:

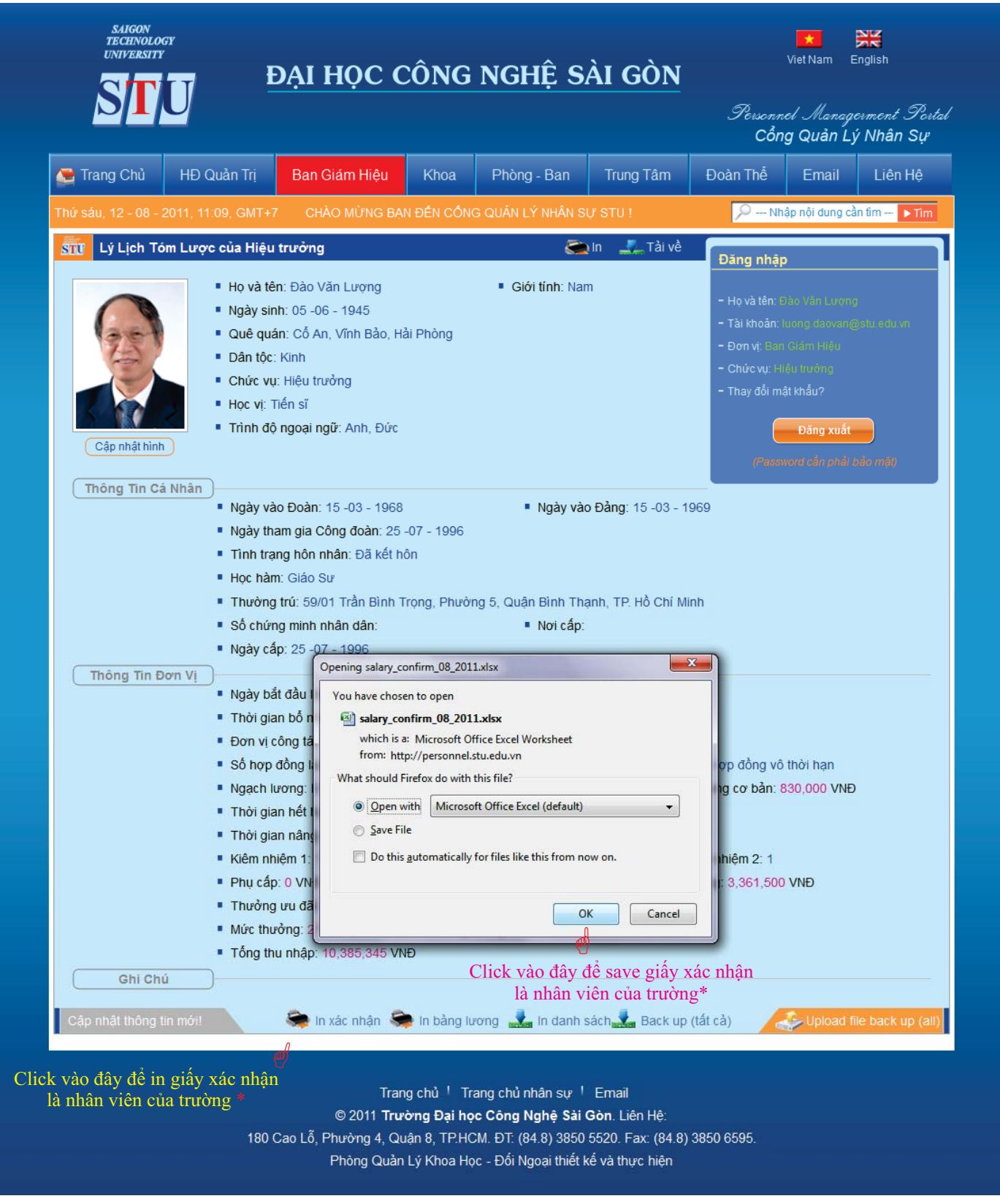

Giao diện sau click vào

Ghi chú:

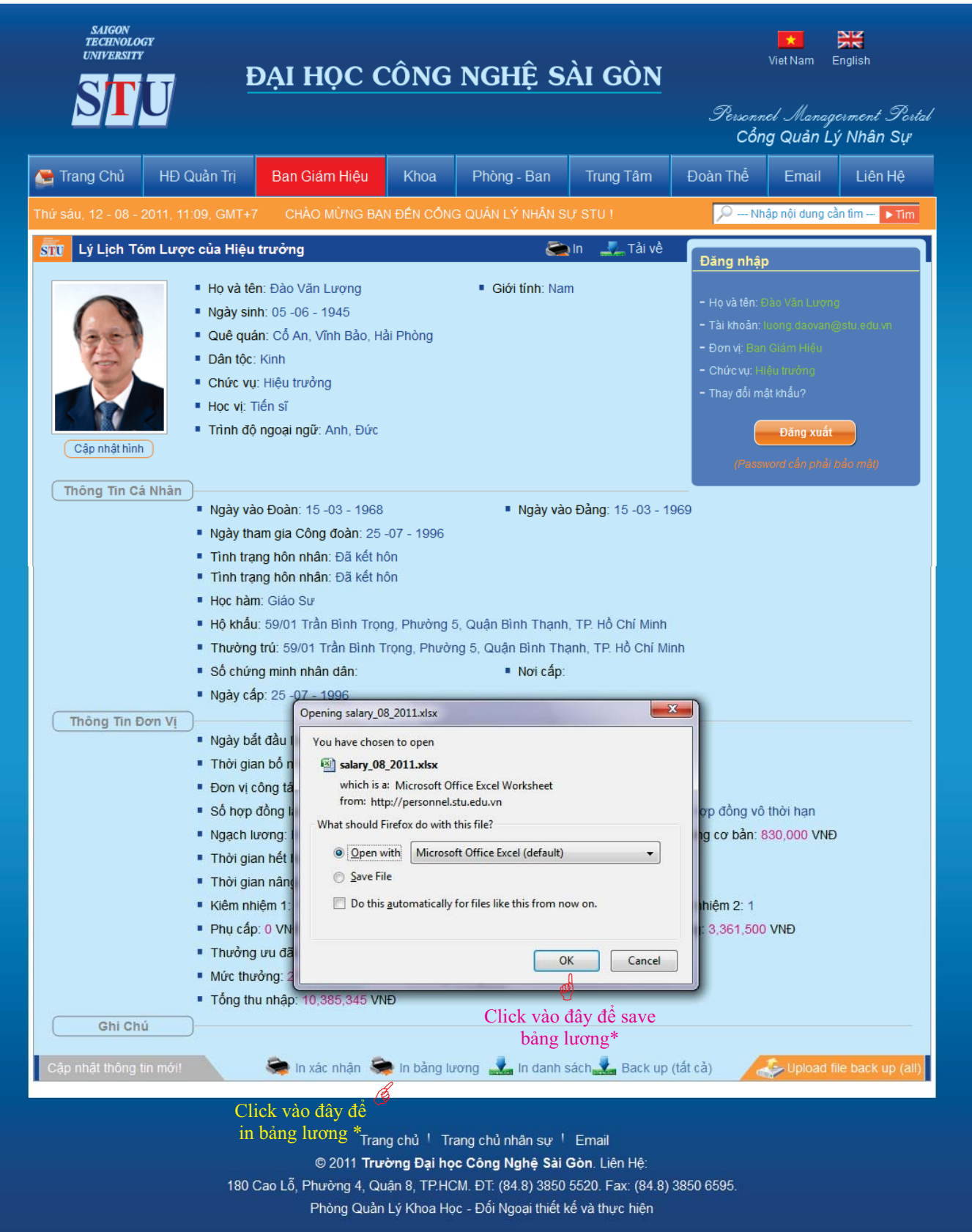

Giao diện sau click vào

Ghi chú:

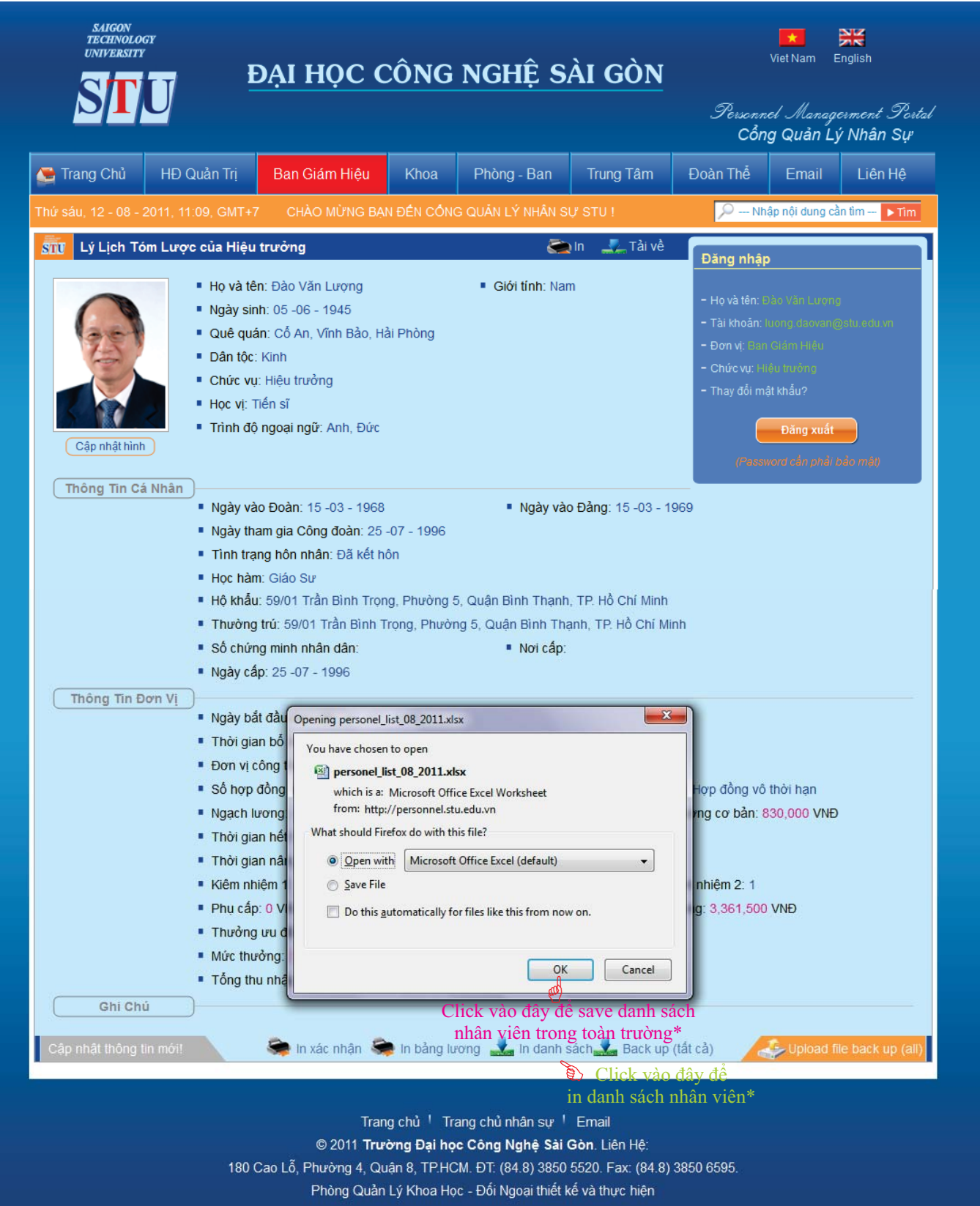

Giao diện sau click vào

Ghi chú:

CONG HOA XĂ HỌI CHỦ NGHĨA VIỆT NAM Độc lập - Tự do - Hạnh phúc

**STU** *TECHNOLOGY UNIVERSITY*

# **GIÁY XÁC NHẬN**

TP.Hồ Chi Minh, ngày 15 tháng 08 năm 2011 Địa chi thường trú: 59/01 Trần Bình Trọng, Phường 5, Quận Bình Thạnh, TP. Hồ Chí Minh Chúng tôi cấp giấy xác nhận đề Ông/Bà Đào Văn Lượng bồ túc hồ sơ cá nhân. Số CMND: 123456789. Cấp ngày: 25/07/1996. Tại: CA. TP. HCM Trường Đại học Công Nghệ Sài Gòn, xác nhận: Mức thu nhập hành tháng: 10,385,345 VNĐ Thời gian công tác tại Trường: 25/07/1996 Thời gạn Hợp đồng lao động: 25/07/1996 Ông/Bà: Đào Văn Lượng Đơn vị: Ban Giám Hiệu Chức vụ: Hiệu trưởng Sinh ngày: 05/06/1945

Mẫu giấy xác nhận nhân viên của trường

ThS. Nguyễn Thành Trung

Phòng HCQT

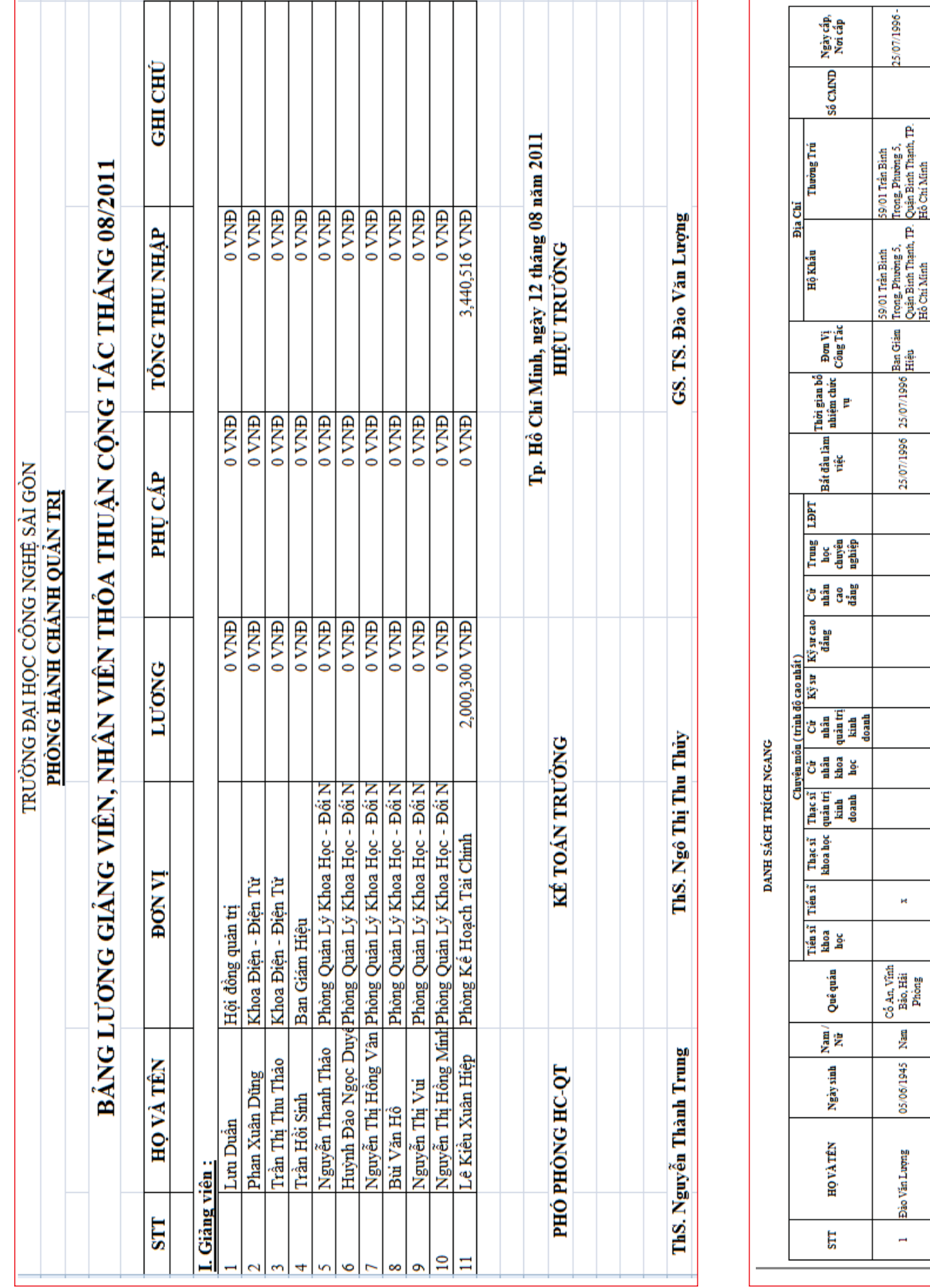

 $\overline{\textbf{STU}}$ *TECHNOLOGY*

04/07/1996-28/07/1996-

OS/07/1996 O6/07/1996 Ban Giám<br>28/07/1996 28/07/1996 Ban Giám<br>28/07/1996 28/07/1996 Hiệu

 $\dot{\mathbf{r}}$  $\dot{\mathbf{r}}$ 

Nam Nam

01/01/1950 28/07/1996

Lê Hiệp Tuyền Trần Hồi Sinh

 $\bar{\mathbf{c}}$  $\hat{\theta}$ 

Mẫu bảng lương và danh sách nhân viên của trường

Trang 13

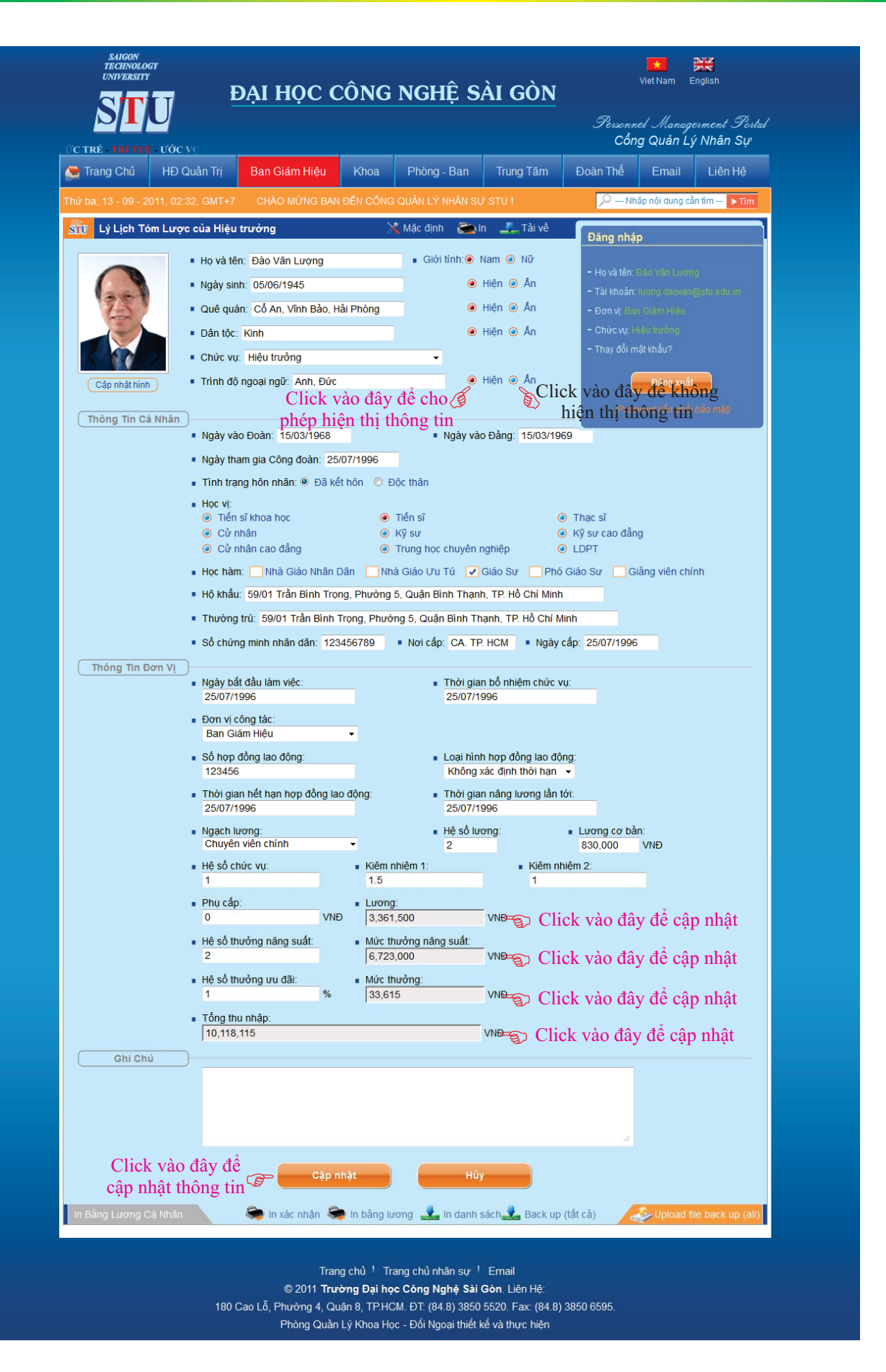

Giao diện sau khi click Cập nhật thông tin mới!